### **PharmaSUG 2023 — Paper AP-015**

## **Using SQL Dictionaries to Research the Global Symbol Table**

Ronald J. Fehd, senior maverick, theoretical programmer, Fragile-Free Software Institute

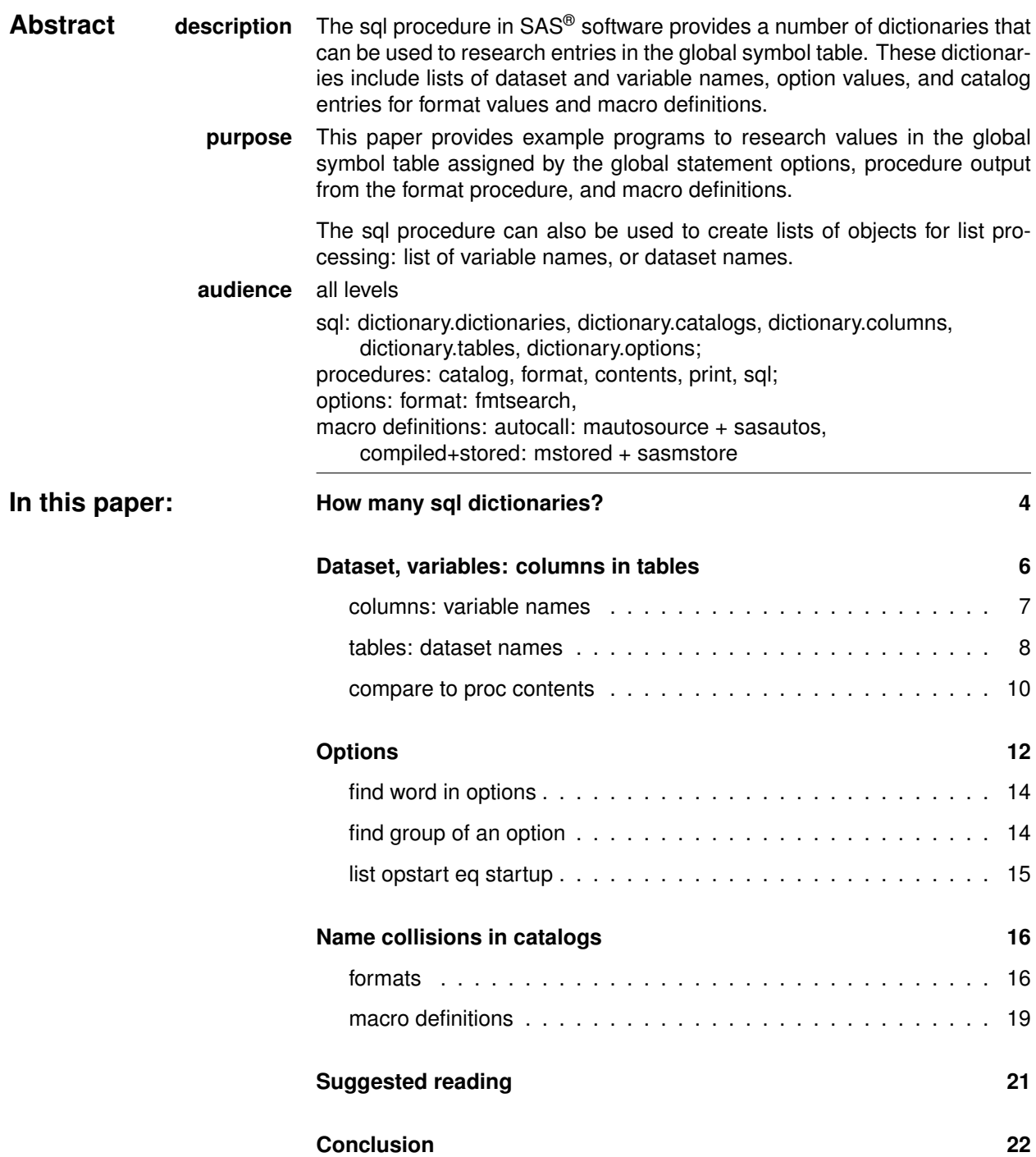

### **[References](#page-21-1) 23**

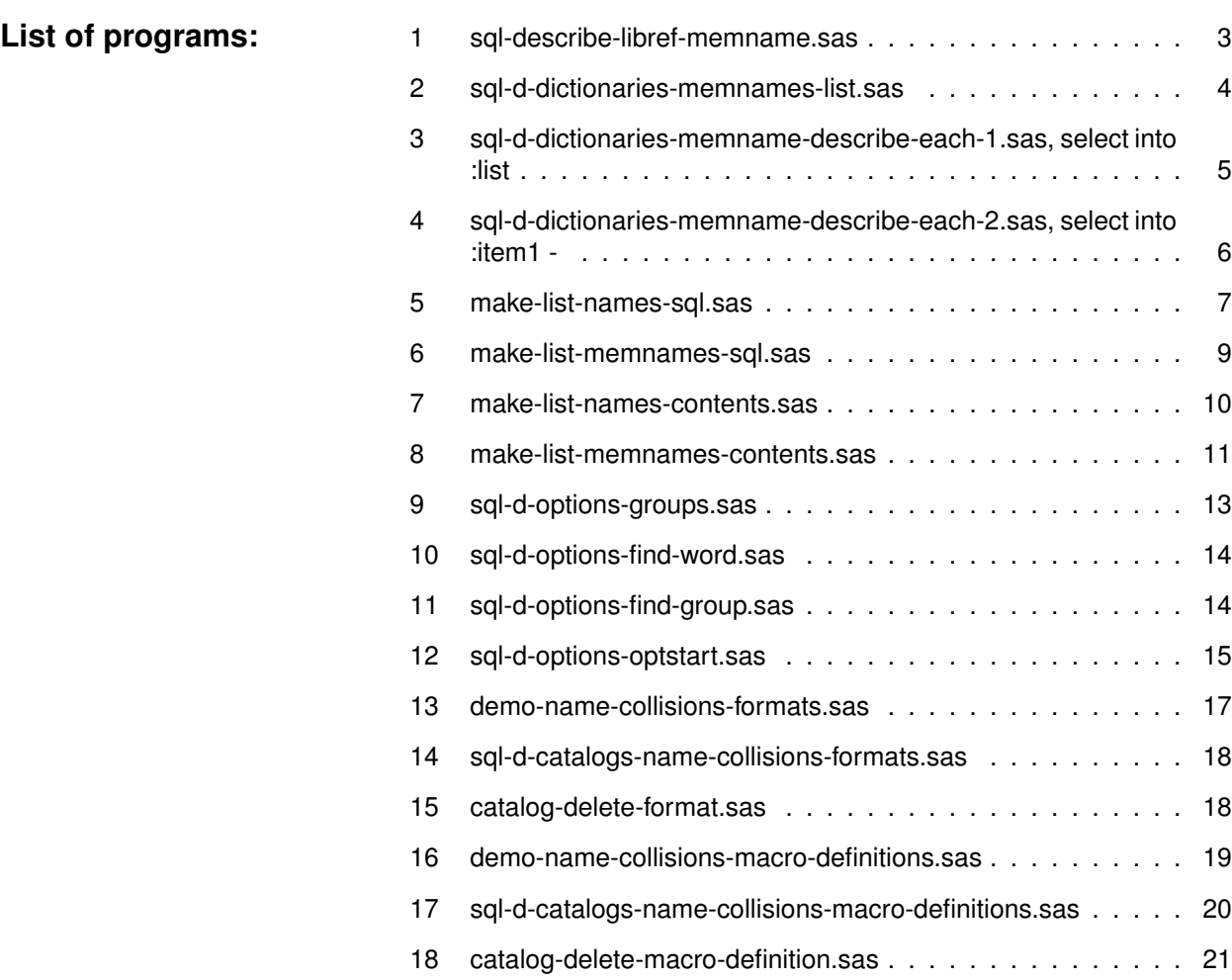

### **Introduction**

**overview** Each sql dictionary is an associative array: each row has a key - a rowidentifier, which may be one or more columns (composite key) — and one or more labels containing information about the key. Our task throughout is to first examine the data structure, identify the column or columns that are the key, and then discover how to use the table.

This is the list of topics:

- describe libref.memname
- syntax of sql statements
- syntax of select
- index of usage of sql clauses

proc sql; describe table libref.memname; quit; **syntax of sql** statements **proc** sql; proc sql noprint; create table table-name as query-expression <order by order-by-item <, ... order-by-item>>; describe table table-name <, ... table-name>; drop table libref.memname; select <distinct> object-item <function>(object-item) <as new-name> <, ... object-item> into :macro-variable <separated by ' '> :macro-variable-A, :macro-variable-B :macro-variable1 - :macro-variable&sysmaxlong :macro-variable1 - %\*short form: only hyphen; from libref.memname where column-char eq 'value' and column-char2 eq "%upcase(&mvar)" or column-num eq <num-value> group by group-by-item <, ... group-by-item>> having sql-expression order by order-by-item <, ... order-by-item>>; quit; **syntax of select** The keyword select has one required clause, from, and five optional clauses: into, where, group by, having, and order by, which may be viewed conceptually in this hierarchy: select  $\text{col}_1 \lt, \text{col}_2, \ldots, \text{col}_N$ into :mvar <separated by '<dlm>'> from where col\_1 eq 'value' group by  $col_1 < col_2, ..., col_N$ having col\_1 eq 'value' order by  $col_1 <, col_2, ..., col_N$ **index of usage of sql** Note: in this table name is a column (sql) or variable (dataset) name.

**describe Program [1](#page-2-0)** is the syntax of the describe statement; this program is used

<span id="page-2-0"></span>**Program 1 sql-describe-libref-memname.sas**

**libref.memname** throughout this paper.

**clauses**

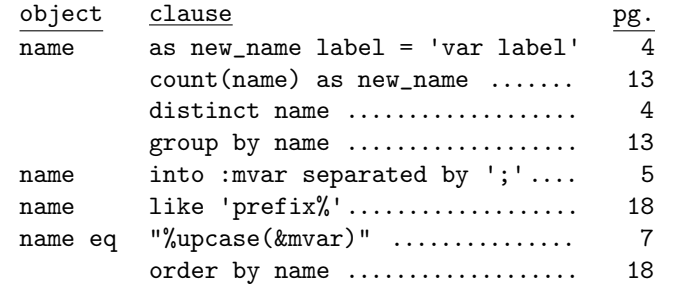

### <span id="page-3-0"></span>**How many sql dictionaries?**

The composite key of dictionary.dictionaries is columns memname + name + (name or varnum). Refer to the log saved from program [3,](#page-4-0) shown on pg. [5,](#page-4-0) or use this program to write notes to the log. proc sql; describe table dictionary.dictionaries; quit; **log** NOTE: SQL table DICTIONARY.DICTIONARIES was created like: create table DICTIONARY.DICTIONARIES (memname char(32) label='Member Name', memlabel char(256) label='Data Set Label', name char(32) label='Column Name', type char(4) label='Column Type', length num label='Column Length', npos num label='Column Position', varnum num label='Column Number in Table', label char(256) label='Column Label', format char(49) label='Column Format', informat char(49) label='Column Informat'

Program [2](#page-3-1) provides a list of the SQLOBS=32 dictionaries. Note that values of datasets (memname) and variables (name) within all dictionaries are in upper case; they are lowcase here for readability.

### <span id="page-3-1"></span>**Program 2 sql-d-dictionaries-memnames-list.sas**

```
proc sql; select distinct lowcase(memname)
                 as memname label = 'Member Name'
          from dictionary.dictionaries;
          quit;
          %put &=sqlobs;
```

```
lst Member Name
```
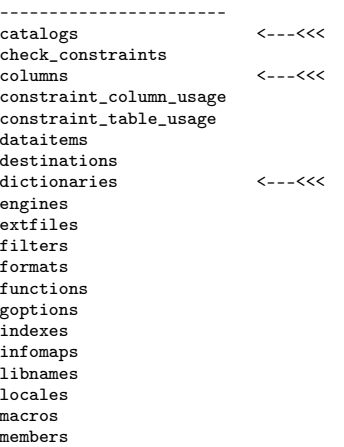

```
options <---<<<
prompts
promptsxml
referential_constraints
remember
styles
                        \leftarrow - - -<<<
table_constraints
titles
views
view_sources
xattrs
```
**notes:** The dictionaries reviewed in this paper are: catalogs, columns, dictionaries, options, and tables.

**describe each dictionary**

Programs [3](#page-4-0) and [4](#page-5-1) assemble the statements: describe table dictionary.<memname>; for each of the sql dictionaries.

<span id="page-4-0"></span>**Program 3 sql-d-dictionaries-memname-describe-each-1.sas, select into :list**

```
proc sql; select distinct catt(
                'describe table dictionary.',memname,';')
           into :list separated by ' '
           from dictionary.dictionaries;
        &list
         quit;
%symdel list;
```
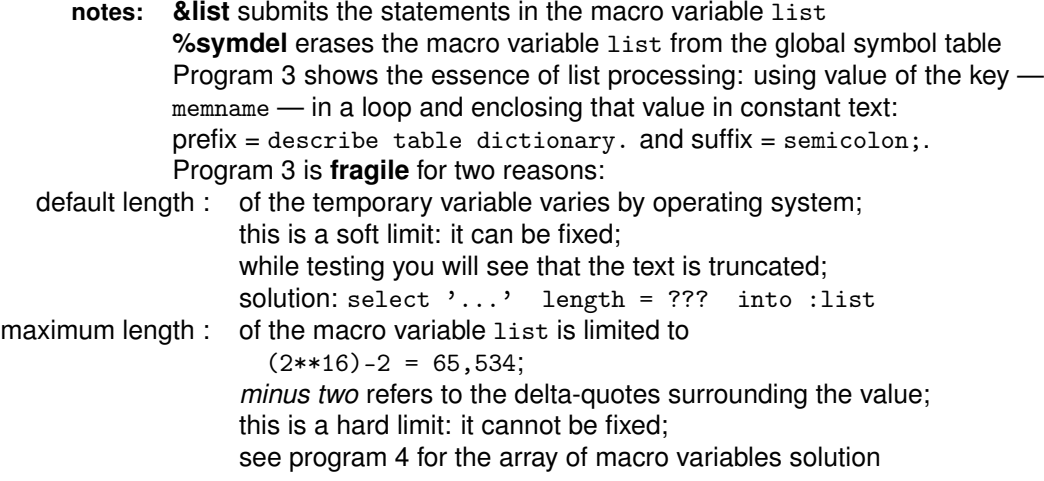

Program [4](#page-5-1) is the workaround for either of the issues of program [3:](#page-4-0) length of text, or too much text in the macro variable.

It creates a sequentially-numbered set of macro variables — an array of macro variable values: item1 ... itemN, which are then referenced in a loop. The quirky reference &&item&i resolves to one of the item? series of macro variables.

### <span id="page-5-1"></span>**Program 4 sql-d-dictionaries-memname-describe-each-2.sas, select into :item1 -**

```
*array of macro variables;
        proc sql; select distinct lowcase(memname)
                      into :item1 - \sqrt[3]{*}item1 ... itemN;
                      from dictionary.dictionaries;
                    %put echo n(items): &=sqlobs
                    %do i = 1 %to &sqlobs;
                        %let value = &&item&i;
                        %put echo &=value;
                        describe table dictionary.&value;
                        % *--- constant text --- *%end;
                    quit;
        %mend describe_each;
              %describe_each()
notes: Either of programs 3 or 4, produces this output:
   lst describe table dictionary.CATALOGS;
        describe table dictionary.CHECK_CONSTRAINTS;
        describe table dictionary.COLUMNS;
        ...
        describe table dictionary.VIEWS;
        describe table dictionary.VIEW_SOURCES;
        describe table dictionary.XATTRS;
 ! → Save this log! and review to find the description of each dictionary.
  log
        NOTE: SQL table DICTIONARY.CATALOGS was created like:
        NOTE: SQL table DICTIONARY.CHECK_CONSTRAINTS was created like:
        NOTE: SQL table DICTIONARY.COLUMNS was created like:
        ...
        NOTE: SQL table DICTIONARY.VIEWS was created like:
        NOTE: SQL table DICTIONARY.VIEW_SOURCES was created like:
        NOTE: SQL table DICTIONARY.XATTRS was created like:
```
### <span id="page-5-0"></span>**Dataset, variables: columns in tables**

- **overview** This is the list of topics in this section: • columns: variable names
	- - **–** making list of (variable) names, sql
	- tables: dataset names
		- **–** making list of (dataset) memnames, sql
	- compare to proc contents
		- **–** make list names, contents
		- **–** make list memnames, contents

#### <span id="page-6-0"></span>**columns: variable names**

Refer to the log saved from program [3,](#page-4-0) shown on pg. [5,](#page-4-0) or use this program to write notes to the log.

proc sql; describe table dictionary.columns; quit; **log** NOTE: SQL table DICTIONARY.COLUMNS was created like: create table DICTIONARY.COLUMNS (libname char(8) label='Library Name', memname char(32) label='Member Name',

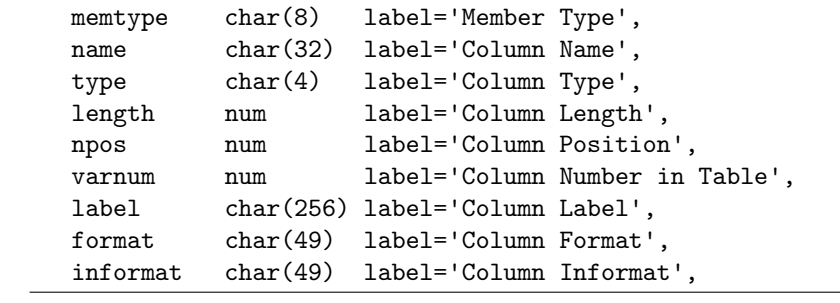

**notes:** Table dictionary.columns has a composite key: columns libname + memname + (name or varnum).

**making list of (variable) names**

Program [5](#page-6-1) creates a dataset of variable names from sql dictionary.columns.

```
Program 5 make-list-names-sql.sas
```

```
%let libname = sashelp;
      %let memname = class;
      proc sql; create table list_names as
                   select libname, memname, varnum, name, type
                      from dictionary.columns
                     where libname eq "%upcase(&libname)"
                        and memname eq "%upcase(&memname)"
                        and memtype eq 'DATA';
                   describe table &syslast;
                   select * from &syslast;
                   quit;
log NOTE: SQL table WORK.LIST_NAMES was created like:
         create table WORK.LIST_NAMES
        (libname char(8) label='Library Name',
         memname char(32) label='Member Name',
         varnum num label='Column Number in Table',
         name char(32) label='Column Name',
        type char(4) label='Column Type'
lst Library Member Column Column Column<br>
Name Name Number Name Type
               Name Number Name<br>------ ------ -----
      ------- ------- ------ ------ ------
SASHELP CLASS 1 Name char
      SASHELP CLASS 2 Sex char
SASHELP CLASS 3 Age num
SASHELP CLASS 4 Height num
SASHELP CLASS 5 Weight num
```
**notes:** Column varnum is a *natural key*; its values are integers and are in (1–

n(columns)). Column type values are in ('char','num'); compare to the contents procedure output, which are in (1:char,2:num), and shown in program [make-list-names-contents.sas,](#page-9-1) on pg. [10.](#page-9-1)

### **cardinality ratio and type**

This list of variable names can be expanded by calculating cardinality ratios and types; the program is shown in

Fehd, ["Calculating Cardinality Ratio in Two Steps".](#page-22-0)

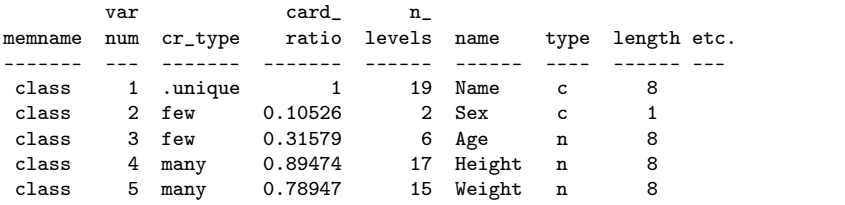

### <span id="page-7-0"></span>**tables: dataset names**

Refer to the log saved from program [3,](#page-4-0) shown on pg. [5,](#page-4-0) or use this program to write notes to the log.

proc sql; describe table dictionary.tables; quit;

**log**

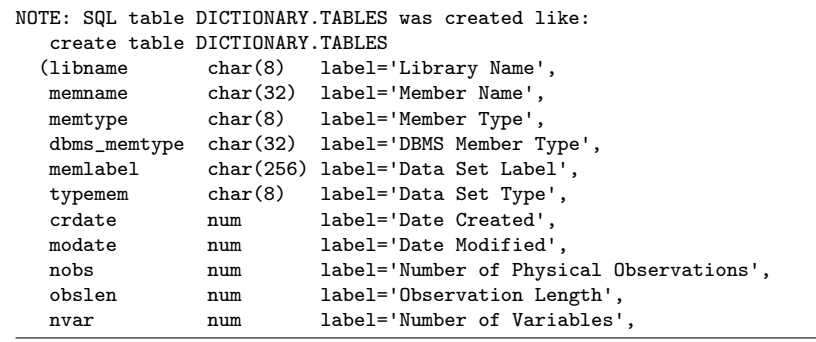

**notes:** Notice that column nvar is singular. Table dictionary.columns has a composite key: columns libname + memname.

### **making list (dataset) memnames, sql**

Program [6](#page-8-0) creates a dataset from sql dictionary.tables.

### <span id="page-8-0"></span>**Program 6 make-list-memnames-sql.sas**

```
%let libname = sashelp;
proc sql; create table list_memnames as
         select libname, memname, nobs, nvar
           from dictionary.tables
           where libname eq "%upcase(&libname)"
             and memtype eq 'DATA';
         describe table &syslast;
         select * from &syslast;
         quit;
```
**log**

NOTE: SQL table WORK.LIST\_MEMNAMES was created like: create table WORK.LIST\_MEMNAMES (libname char(8) label='Library Name', memname char(32) label='Member Name', nobs num label='Number of Physical Observations', nvar num label='Number of Variables'

**lst**

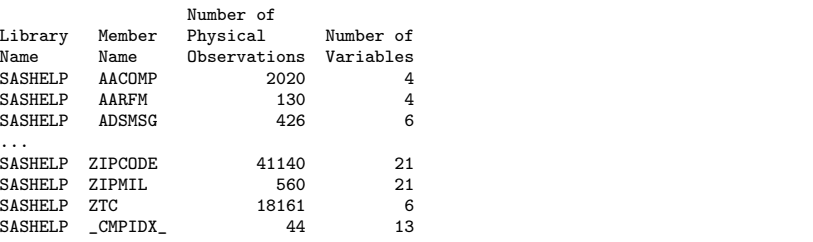

#### <span id="page-9-0"></span>**compare to proc contents**

Program [7](#page-9-1) creates a table of (variable) names using the contents procedure.

#### <span id="page-9-1"></span>**Program 7 make-list-names-contents.sas**

```
%let data = sashelp.class;
PROC contents data = &data noprint
              out = list_names
                    (keep = libname memname varnum name type
                             memtype
                     where= (memtype eq 'DATA'));
run;
proc sql; describe table &syslast; quit;
proc print data = ksyslast(drop = memtype);run;
NOTE: SQL table WORK.LIST_NAMES was created like:
```
**log**

```
create table WORK.LIST_NAMES
(LIBNAME char(8) label='Library Name',
MEMNAME char(32) label='Library Member Name',
NAME char(32) label='Variable Name',
 TYPE num label='Variable Type',
 VARNUM num label='Variable Number',
MEMTYPE char(8) label='Library Member Type'
```
**lst**

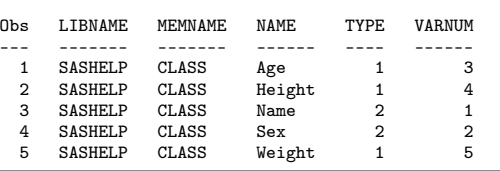

**notes:** The contents procedure output table is sorted alphabetically by column: name; note that the column varnum is not in ascending order. Column type is in (1:num,2:char); compare to dictionary.columns.type in ('char','num') shown above in program [make-list-names-sql.sas,](#page-6-1) pg. [7.](#page-6-1)

**contents** procedure.

**make list memnames,** Program [8](#page-10-0) creates a table of memnames and attributes using the contents

### <span id="page-10-0"></span>**Program 8 make-list-memnames-contents.sas**

```
%let libname = sashelp;
PROC contents data = &libname.._all_ noprint
             out = list_memnames_contents
                  (keep = libname memname nobs memlabel
                           memtype varnum
                   where= (memtype eq 'DATA'));
run;
proc sql; create table list_memnames_&libname as
         select distinct memname, nobs,
               max(varnum) as nvars label='n vars',
                   memlabel
           from &syslast
         group by memname;
         describe table &syslast;
         select * from &syslast;
         quit;
```
**log**

```
NOTE: SQL table WORK.LIST_MEMNAMES_SASHELP was created like:
  create table WORK.LIST_MEMNAMES_SASHELP
  (LIBNAME char(8) label='Library Name',
   MEMNAME char(32) label='Library Member Name',
  MEMLABEL char(256) label='Data Set Label',
  NOBS num label='Observations in Data Set',<br>nvars num label='n vars'
                      label='n vars'
```
**lst**

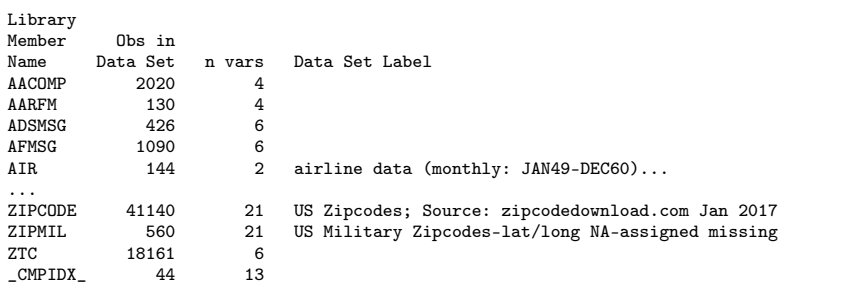

### <span id="page-11-0"></span>**Options**

**overview** This is the list of topics in this section:

- syntax, proc options
- list groups
- find word in options
- find group of an option
- list opstart eq startup

Refer to the log saved from program [3,](#page-4-0) shown on pg. [5,](#page-4-0) or use this program to write notes to the log.

proc sql; describe table dictionary.options; quit;

**log**

```
NOTE: SQL table DICTIONARY.OPTIONS was created like:
  create table DICTIONARY.OPTIONS
 (optname char(32) label='Option Name',
   opttype char(8) label='Option type',
   offset num label='Offset into option value',
   setting char(1024) label='Option Setting',
  optdesc char(160) label='Option Description',
  level char(8) label='Option Location',
  optstart char(8) label='Option Set',
  group char(32) label='Option Group'
```
**notes:** Table dictionary.options has a primary key: column optname.

**syntax, proc options**

proc options define value = <optname>; run; proc options group = <group> ; run;

**list groups**

Program [9](#page-12-0) lists the option groups and number of options in each.

### <span id="page-12-0"></span>**Program 9 sql-d-options-groups.sas**

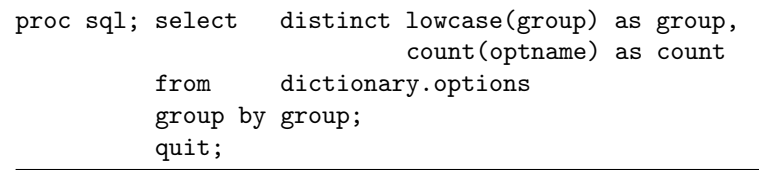

**lst**

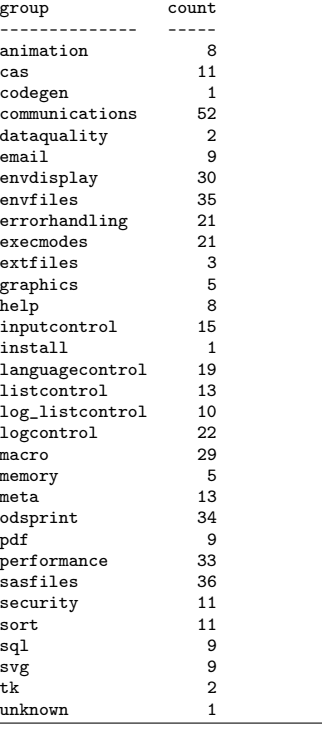

#### <span id="page-13-0"></span>**find word in options**

Program [10](#page-13-2) shows how to find a word in any of the columns in dictionary.options.

### <span id="page-13-2"></span>**Program 10 sql-d-options-find-word.sas**

```
%let word = macro;
proc sql; %let word = %lowcase(&word);
          select group, optname, setting, optdesc
            from dictionary.options
           where index(lowcase(optname),"&word")
              or index(lowcase(setting),"&word")
              or index(lowcase(optdesc),"&word");
          quit;
```
**lst**

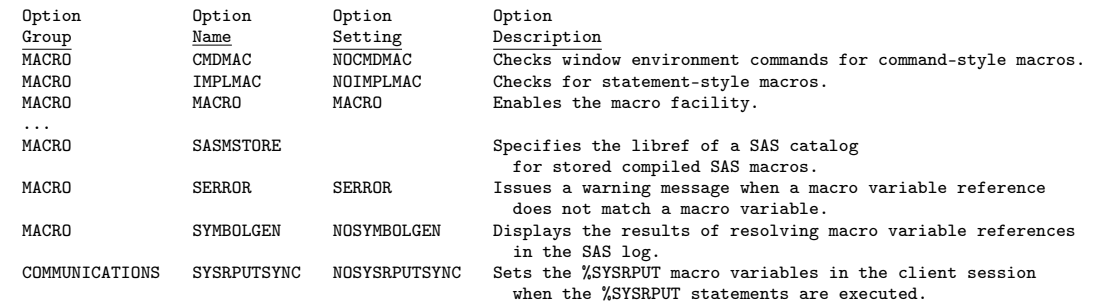

### <span id="page-13-1"></span>**find group of an option**

Program [11](#page-13-3) shows how to find the group associated with an option in dictionary.options.

### <span id="page-13-3"></span>**Program 11 sql-d-options-find-group.sas**

```
%let optname = mprint;
proc sql; select group
           into :group
           from dictionary.options
          where optname eq "%upcase(&optname)";
          quit;
proc options group = &group;
run;
```
**log**

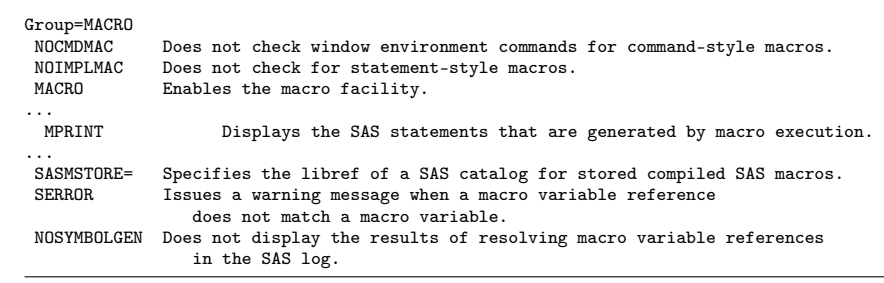

### <span id="page-14-0"></span>**list opstart eq startup**

Program [12](#page-14-1) shows how to list all the options that are startup-only, i.e: that can only be assigned in a configuration file. See Fehd, ["A Configuration](#page-22-1) [File Companion: testing and using environment variables and options; tem](#page-22-1)[plates for startup-only options initstmt and termstmt"](#page-22-1) for more information.

#### <span id="page-14-1"></span>**Program 12 sql-d-options-optstart.sas**

```
%let out = list_opstart_eq_startup;
proc sql; describe table dictionary.options;
 title3 'select distinct optstart';
         select distinct optstart
            from dictionary.options;
          create table &out as
          select group, optname, setting, optdesc
            from dictionary.options
           where optstart eq 'startup'
         order by group, optname;
 title3 'select distinct group';
          select distinct group
            from &out;
          quit;
proc print data = &out;
 title3 &out;
          by group;
          id group;
```
**lst**

run;

```
select distinct optstart
Option Set
----------
anytime
startup
select distinct group
Option Group
```
----------- communications envdisplay envfiles

sasfiles security

tk

...

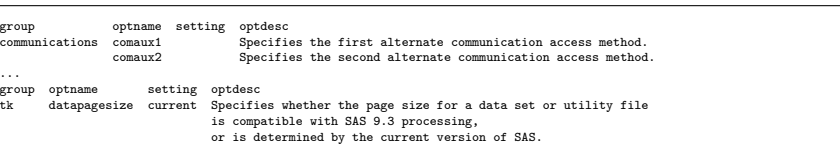

### <span id="page-15-0"></span>**Name collisions in catalogs**

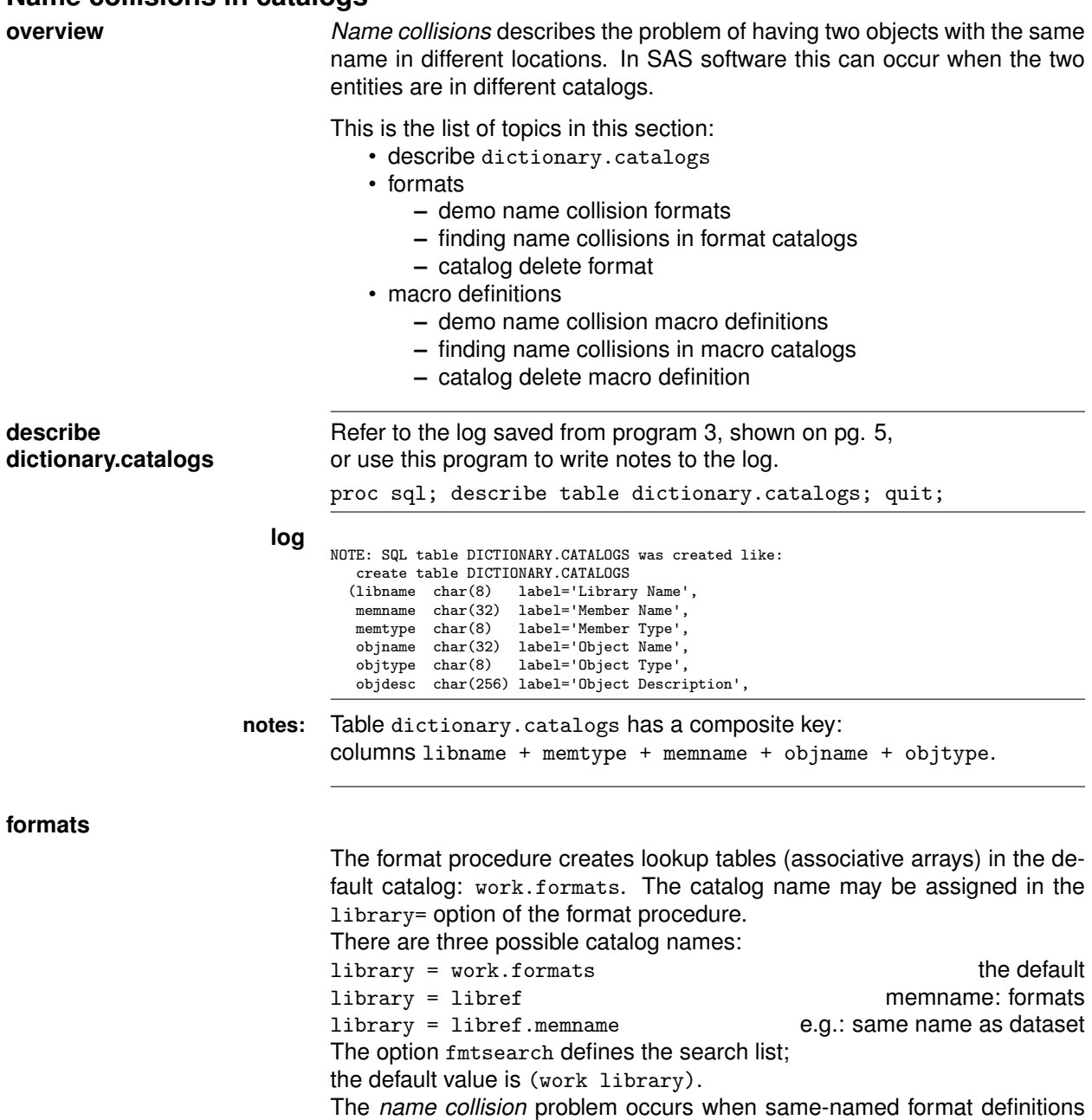

<span id="page-15-1"></span>exist in two different catalogs, e.g. work.formats and library.formats.

**demo name collision** Program [13](#page-16-0) shows the naming collisions problem with the same-named **formats format** in both the work (default) and library format catalogs. Note the example contains a numeric format saved to work.fmt\_num; this is provided to show that a numeric format has objtype=FORMAT, not formatN, when compared to character format where objtype=FORMATC.

<span id="page-16-0"></span>**Program 13 demo-name-collisions-formats.sas**

```
*see autoexec for: ;
     *libname library '.';
     proc format library = work;
          value ssex 'F' = 'female'
                      'M' = 'male';proc format library = work.fmt_num;
         value sex 0 = 'female'
                      1 = 'male';proc format library = library;
          value $sex 'F' = 'Feminine'
                      'M' = 'Masculine';
     options fmtsearch = (work library); * default list;
     %put echo: %sysfunc(getoption(fmtsearch,keyword));
     %put echo: %sysfunc(putc(F,$sex.)) %sysfunc(putc(M,$sex.));
     options fmtsearch = (library work);
     %put echo: %sysfunc(putc(F,$sex.)) %sysfunc(putc(M,$sex.));
log NOTE: Format $SEX has been output.
     ...
    NOTE: Format SEX has been written to WORK.FMT_NUM.
     ...
```
NOTE: Format \$SEX has been written to LIBRARY.FORMATS. ... echo: FMTSEARCH=(WORK LIBRARY) 81 %put echo: %sysfunc(putc(F,\$sex.)) %sysfunc(putc(M,\$sex.)); echo: female male 82 options fmtsearch = (library work); 83 %put echo: %sysfunc(putc(F,\$sex.)) %sysfunc(putc(M,\$sex.)); echo: Feminine Masculine

<span id="page-17-0"></span>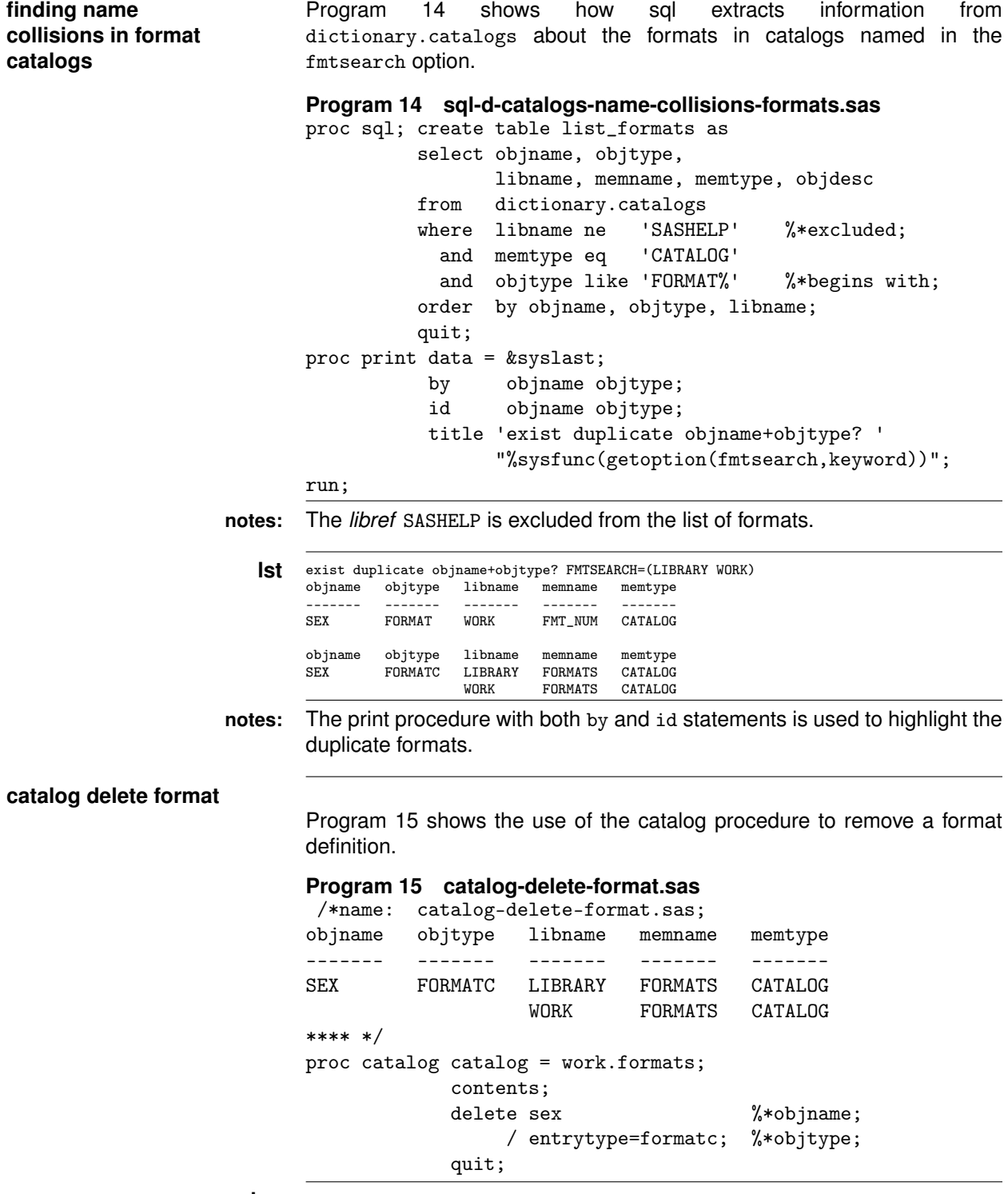

<span id="page-17-1"></span>**log** NOTE: Deleting entry SEX.FORMATC in catalog WORK.FORMATS.

<span id="page-18-1"></span><span id="page-18-0"></span>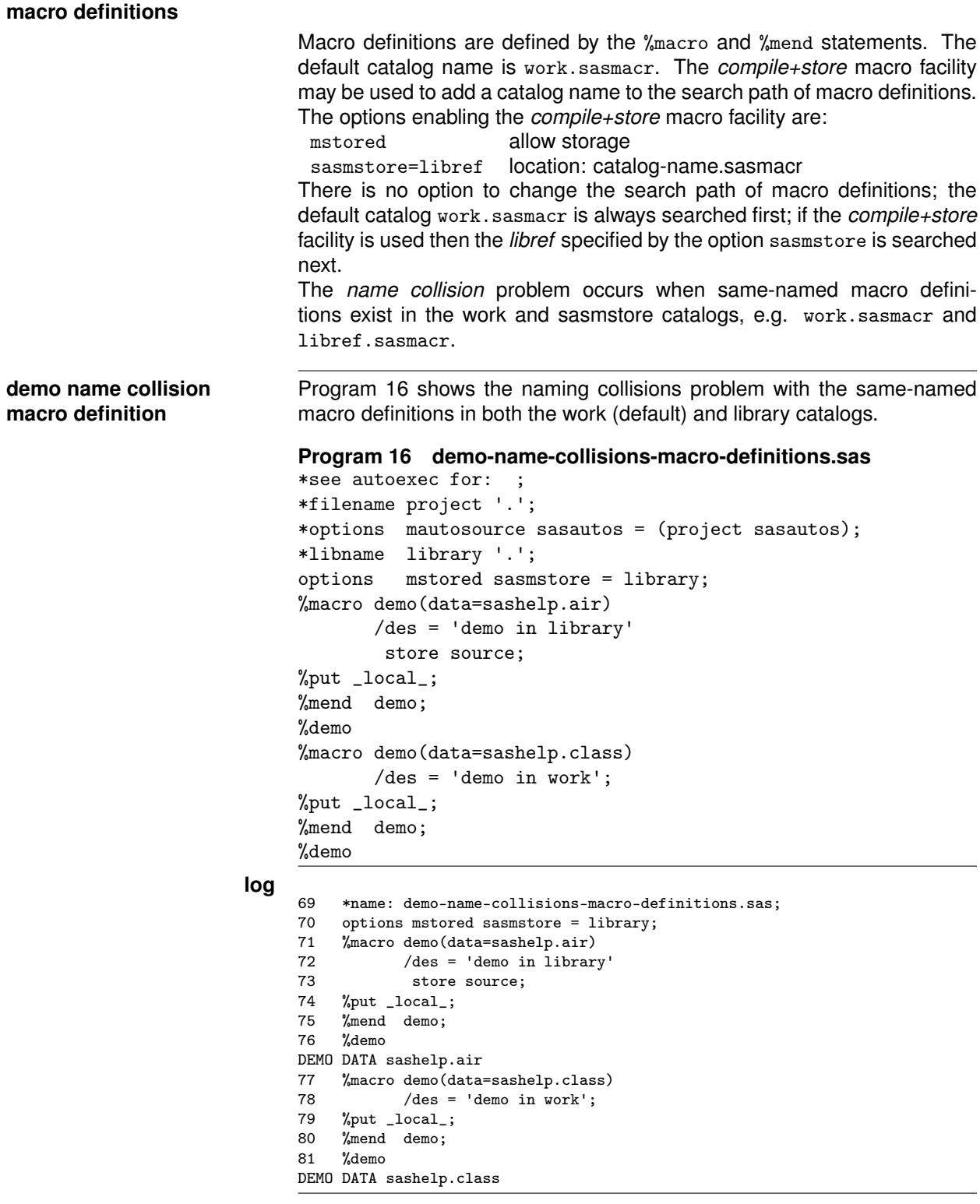

<span id="page-19-0"></span>**finding name Program [17](#page-19-0) shows the use of dictionary.catalogs to find duplicate collisions in macro definitions** macro definitions. Note the fetch of the *libref* from the option sasmstore; **!** → this *libref* does not have to be library. **Program 17 sql-d-catalogs-name-collisions-macro-definitions.sas** %let sasmstore = %upcase(%sysfunc(getoption(sasmstore))); %put echo &=sasmstore; proc sql; create table list\_catalogs\_macro\_definitions as select objname, objtype, libname, memname, memtype, objdesc from dictionary.catalogs where memname like 'SASMAC%' %\*begins with; and memtype eq 'CATALOG' and objtype eq 'MACRO' and libname in ('WORK', "&sasmstore") order by objname, objtype, libname; quit; data &syslast; set &syslast; by objname; if not ( first.objname and last.objname ) then output; proc print data = &syslast; by objname; id objname; title 'exist duplicate objname? in WORK ' "&sasmstore"; run; **lst** exist duplicate objname? in WORK LIBRARY

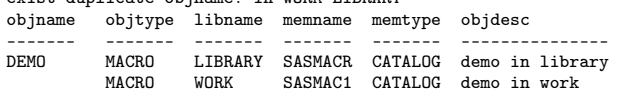

**notes:** Note that the where clause included memname like 'SASMAC%'; this listing shows the memname in the libname=work is SASMAC1; your operating system **!** → may differ from the documentation which specifies memname=SASMACR.

# **definition** definition.

**catalog delete macro** Program [18](#page-20-1) shows the use of the catalog procedure to delete a macro

### <span id="page-20-1"></span>**Program 18 catalog-delete-macro-definition.sas**

/\*name: catalog-delete-macro-definition.sas; objname libname memname memtype objtype ------- ------- ------- ------- ------- LIBRARY SASMACR CATALOG MACRO WORK SASMAC1 CATALOG MACRO \*\*\*\* \*/ proc catalog catalog = work.sasmac1; contents; delete demo<br>  $\frac{6}{10}$  \*objname; / entrytype=macro; %\*objtype; quit;

#### **log**

NOTE: Deleting entry DEMO.MACRO in catalog WORK.SASMAC1.

**debrief** Remember that values of most columns are UPCASE and that a list of column names must be delimited by commas.

### <span id="page-20-0"></span>**Suggested reading**

- Code-Crafters-Inc.com, *[Summary of SAS Dictionary Tables and](#page-22-2) [Views](#page-22-2)*
- Fehd
	- **–** Fehd, ["Calculating Cardinality Ratio in Two Steps"](#page-22-0)
	- **–** Fehd, ["Q&A with the macro maven: is sql our lingua franca?"](#page-22-3)
	- **–** Fehd, ["A Configuration File Companion: testing and using en](#page-22-1)[vironment variables and options; templates for startup-only op](#page-22-1)[tions initstmt and termstmt"](#page-22-1)
	- **–** Fehd, ["An Autoexec Companion, Allocating Location Names](#page-22-4) [during Startup"](#page-22-4)
	- **–** Fehd and Carpenter, ["List Processing Basics: Creating and Us](#page-22-5)[ing Lists of Macro Variables"](#page-22-5)
	- **–** Fehd, ["How To Use proc SQL select into for List Processing"](#page-22-6)
- Hadden, ["Proc Catalog, the Wish Book SAS\(R\) Procedure"](#page-22-7)
- Hermansen
	- **–** Hermansen, ["The Sublime Secrets Of The SAS\(R\) sqlheads"](#page-22-8)
	- **–** Hermansen, ["Structured Query Language: Logic, Structure, And](#page-22-9) [Syntax"](#page-22-9)
	- **–** Hermansen, ["Ten Good Reasons To Learn SAS\(R\) Sql"](#page-22-10)
- Koopmann Jr., ["%LibDoc: A library documentation macro"](#page-22-11)
- McGarry and Hadden, ["Ms. Independence \(from the SAS\(R\) Format](#page-22-12) [Library\)"](#page-22-12)
- O'Connor, ["Secrets of Macro Quoting Functions How and Why":](#page-22-13) delta quotes
- Whitlock, ["Proc SQL Is it a Required Tool for Good SAS Program](#page-22-14)[ming?"](#page-22-14)

### <span id="page-21-0"></span>**Conclusion**

The sql dictionaries provide a unique look into the global symbol table which can be used to research some difficult problems.

<span id="page-21-1"></span>

**Author information** Ronald J. Fehd Ronald Ron.Fehd.macro.maven at gmail dot com<br>/LinkedIn https://www.linkedin.com/in/ronald-fehd-5125991 https://www.linkedin.com/in/ronald-fehd-5125991/ FaceBook https://www.facebook.com/ron.fehdmacromaven<br>affiliation senior maverick, theoretical programmer, senior maverick, theoretical programmer, Fragile-Free Software Institute also known as macro maven on SAS-L

> SAS and all other SAS Institute Inc. product or service names are registered trademarks or trademarks of SAS Institute Inc. in the USA and other countries. ® indicates USA registration.

### **References**

- <span id="page-22-2"></span>Code-Crafters-Inc.com (2010). *Summary of SAS Dictionary Tables and Views*. 2 pp.; URL: [https :](https://math.wcupa.edu/sciences-mathematics/mathematics/gradstat/documents/DictionaryTablesRefCard.pdf) [/ / math . wcupa . edu / sciences - mathematics / mathematics / gradstat / documents /](https://math.wcupa.edu/sciences-mathematics/mathematics/gradstat/documents/DictionaryTablesRefCard.pdf) [DictionaryTablesRefCard.pdf](https://math.wcupa.edu/sciences-mathematics/mathematics/gradstat/documents/DictionaryTablesRefCard.pdf).
- <span id="page-22-6"></span>Fehd, Ronald J. (2010). "How To Use proc SQL select into for List Processing". In: *SouthEast SAS Users Group Conference Proceedings*. Hands On Workshop, 40 pp.; topics: writing constant text, and macro calls, using macro %do loops; references. URL: [http : / / analytics . ncsu . edu / sesug /](http://analytics.ncsu.edu/sesug/2010/HOW06.Fehd.pdf) [2010/HOW06.Fehd.pdf](http://analytics.ncsu.edu/sesug/2010/HOW06.Fehd.pdf).
- <span id="page-22-4"></span>— (2018). "An Autoexec Companion, Allocating Location Names during Startup". In: *SouthEast SAS Users Group Conference Proceedings*. 16 pp.; autocall macros, global symbol table, catrefs, filerefs, librefs, cexist catalogs, exist data set, sasautos. URL: [http://www.lexjansen.com/sesug/2018/](http://www.lexjansen.com/sesug/2018/SESUG2018_Paper-196_Final_PDF.pdf) [SESUG2018\\_Paper-196\\_Final\\_PDF.pdf](http://www.lexjansen.com/sesug/2018/SESUG2018_Paper-196_Final_PDF.pdf).
- <span id="page-22-1"></span>— (Sept. 2022a). "A Configuration File Companion: testing and using environment variables and options; templates for startup-only options initstmt and termstmt". In: *Western Users of SAS Software Annual Conference Proceedings*. 18 pp.; URL: [https://www.lexjansen.com/wuss/2022/WUSS-](https://www.lexjansen.com/wuss/2022/WUSS-2022-Paper-64.pdf)[2022-Paper-64.pdf](https://www.lexjansen.com/wuss/2022/WUSS-2022-Paper-64.pdf).
- <span id="page-22-0"></span>— (Sept. 2022b). "Calculating Cardinality Ratio in Two Steps". In: *Western Users of SAS Software Annual Conference Proceedings*. 23 pp.; URL: [https://www.lexjansen.com/wuss/2022/WUSS-](https://www.lexjansen.com/wuss/2022/WUSS-2022-Paper-69.pdf)[2022-Paper-69.pdf](https://www.lexjansen.com/wuss/2022/WUSS-2022-Paper-69.pdf).
- <span id="page-22-3"></span>— (Oct. 2022c). "Q&A with the macro maven: is sql our lingua franca?" In: *SouthEast SAS Users Group Conference Proceedings*. 9 pp.; URL: [https : / / www . lexjansen . com / sesug / 2022 / SESUG2022 \\_](https://www.lexjansen.com/sesug/2022/SESUG2022_Paper_124_Final_PDF.pdf) [Paper\\_124\\_Final\\_PDF.pdf](https://www.lexjansen.com/sesug/2022/SESUG2022_Paper_124_Final_PDF.pdf).
- <span id="page-22-5"></span>Fehd, Ronald J. and Art Carpenter (2009). "List Processing Basics: Creating and Using Lists of Macro Variables". In: *SouthEast SAS Users Group Conference Proceedings*. 8.of.9. URL: [http://analytics.](http://analytics.ncsu.edu/sesug/2009/HOW008.Fehd.Carpenter.pdf) [ncsu.edu/sesug/2009/HOW008.Fehd.Carpenter.pdf](http://analytics.ncsu.edu/sesug/2009/HOW008.Fehd.Carpenter.pdf).
- <span id="page-22-7"></span>Hadden, Louise (Sept. 2015). "Proc Catalog, the Wish Book SAS(R) Procedure". In: *SouthEast SAS Users Group Conference Proceedings*. 6 pp.; URL: [https : / / analytics . ncsu . edu / sesug / 2015 / CC -](https://analytics.ncsu.edu/sesug/2015/CC-58.pdf) [58.pdf](https://analytics.ncsu.edu/sesug/2015/CC-58.pdf).
- <span id="page-22-10"></span>Hermansen, Sigurd (Oct. 1996). "Ten Good Reasons To Learn SAS(R) Sql". In: *SouthEast SAS Users Group Conference Proceedings*. 5 pp.; URL: [https : / / www . lexjansen . com / sesug / 1996 /](https://www.lexjansen.com/sesug/1996/SESUG96017.pdf) [SESUG96017.pdf](https://www.lexjansen.com/sesug/1996/SESUG96017.pdf).
- <span id="page-22-9"></span>— (Sept. 2002). "Structured Query Language: Logic, Structure, And Syntax". In: *SouthEast SAS Users Group Conference Proceedings*. 10 pp.; URL: [https://analytics.ncsu.edu/sesug/2002/TU24.](https://analytics.ncsu.edu/sesug/2002/TU24.pdf) [pdf](https://analytics.ncsu.edu/sesug/2002/TU24.pdf).
- <span id="page-22-8"></span>— (Sept. 2003). "The Sublime Secrets Of The SAS(R) sqlheads". In: *SouthEast SAS Users Group Conference Proceedings*. 6 pp.; URL: [https://analytics.ncsu.edu/sesug/2003/SE05- Hermansen.](https://analytics.ncsu.edu/sesug/2003/SE05-Hermansen.pdf) [pdf](https://analytics.ncsu.edu/sesug/2003/SE05-Hermansen.pdf).
- <span id="page-22-11"></span>Koopmann Jr., Richard (2009). "%LibDoc: A library documentation macro". In: *SAS Global Forum Annual Conference Proceedings*. Coders Corner, 6 pp.; URL: [https : / / support . sas . com / resources /](https://support.sas.com/resources/papers/proceedings09/066-2009.pdf) [papers/proceedings09/066-2009.pdf](https://support.sas.com/resources/papers/proceedings09/066-2009.pdf).
- <span id="page-22-12"></span>McGarry, Nancy and Louise Hadden (Oct. 2019). "Ms. Independence (from the SAS(R) Format Library)". In: *SouthEast SAS Users Group Conference Proceedings*. 6 pp.; URL: [https://www.lexjansen.](https://www.lexjansen.com/sesug/2019/SESUG2019_Paper-196_Final_PDF.pdf) [com/sesug/2019/SESUG2019\\_Paper-196\\_Final\\_PDF.pdf](https://www.lexjansen.com/sesug/2019/SESUG2019_Paper-196_Final_PDF.pdf).
- <span id="page-22-13"></span>O'Connor, Susan M. (Oct. 1999). "Secrets of Macro Quoting Functions — How and Why". In: *NorthEast SAS Users Group Conference Proceedings*. 12 pp.; URL: [https://www.lexjansen.com/nesug/](https://www.lexjansen.com/nesug/nesug99/bt/bt185.pdf) [nesug99/bt/bt185.pdf](https://www.lexjansen.com/nesug/nesug99/bt/bt185.pdf).
- <span id="page-22-14"></span>Whitlock, Ian (Aug. 2001). "Proc SQL — Is it a Required Tool for Good SAS Programming?" In: *SouthEast SAS Users Group Conference Proceedings*. 6 pp.; URL: [https://analytics.ncsu.edu/sesug/](https://analytics.ncsu.edu/sesug/2001/P-829.pdf) [2001/P-829.pdf](https://analytics.ncsu.edu/sesug/2001/P-829.pdf).